## **Gestion d'adhésion avec Garradin-Paheko**

Depuis fin 2022, Garradin a été rebaptisé "Paheko". Mais **la version installée sur Zourit s'appelle encore Garradin, car nous ne mettons pas cette instance à jour pour l'instant.**

[Garradin](https://garradin.eu/) (Paheko) est un logiciel de gestion d'adhérent·e·s et de comptabilité pour une association (Voir [documentation Utilisateur](https://paheko.cloud/aide))

Il vous permet de gérer de nombreux aspects comme la gestion des adhérent·e·s, les cotisations, les activités, les rappels, les adhésions en ligne (mais sans paiement). Mais aussi pour les apects financiers, la comptabilité à double entrée, le suivi des recettes, dépenses, dettes, banques, bilan, résultat, rapport annuel…

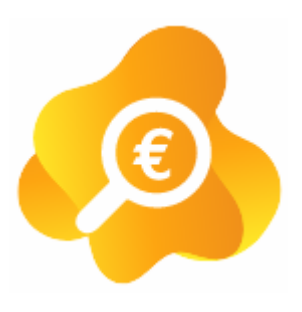

# **Connexion**

Vous pouvez utiliser Garradin si ce module est présent dans votre Zourit, depuis votre page d'accueil. Il est aussi accessible depuis une adresse dédiée comme

<https://domainesanspoint.compta1.zourit.net> (où **domainesanspoint** doit être remplacé par le nom de votre domaine zourit en remplaçant le . par "-" (ex :

<https://monasso-fr.compta1.zourit.net>). Attention, selon la croissance du nombre d'associations utilisatrices, nous seront amenés à installer Garradin-Pahéko sur plusieurs instances : compta2, compta3…

Cette adresse est visible sur la page d'accueil à droite une fois connecté.

Pour se connecter, il faut renseigner l'identifiant et le mot de passe qui vous ont été communiqués pour vous informer de l'ouverture de l'espace. C'est le même couple d'identifiant et de mot de passe que pour Zourit.

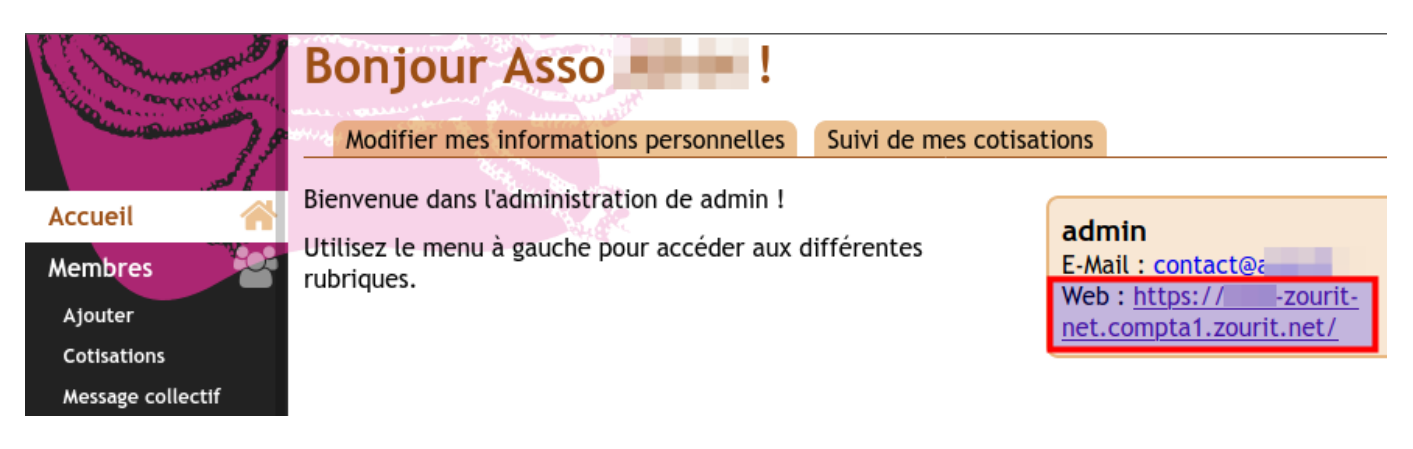

## **Gestion des adhérents**

Voir les parties liées aux adhérent·e·s de la [Documentation Garradin](https://paheko.cloud/membres) (Paheko).

Un [tutoriel pour créer un Framaforms](https://doc.zourit.net/lib/exe/fetch.php?media=outils:gestionasso:gestion-asso-garradin-framaforms.pdf) et importer les inscriptions des adhérents dans Garradin (Paheko).

## **Gestion de la comptabilité**

Voir les parties lées à la comptabilité de la [Documentation Garradin](https://paheko.cloud/comptabilite) (Paheko).

#### **Gestion du site web public (wiki)**

Voir la page [wiki de la Documentation Garradin](https://paheko.cloud/site-web) (Paheko).

#### **Ressource externe**

[Une page consacrée à Garradin](https://www.oisux.org/index.php/support-des-ateliers-a-themes/gestion-dune-association-avec-garradin-adherents-et-compta) produite par l'association Oisux suite à des visioconférences sur le sujet. Des tutoriels sont listés en bas de la page.

From: <https://doc.zourit.net/>- **Doc, doc Zourit ?**

Permanent link: **<https://doc.zourit.net/doku.php?id=outils:gestionasso:accueil&rev=1684223635>**

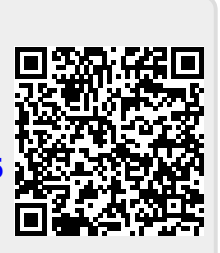

Last update: **2023/05/16 09:53**